# **Machine Learning Security**

### **12 Custom Models and Training with Tensorflow**

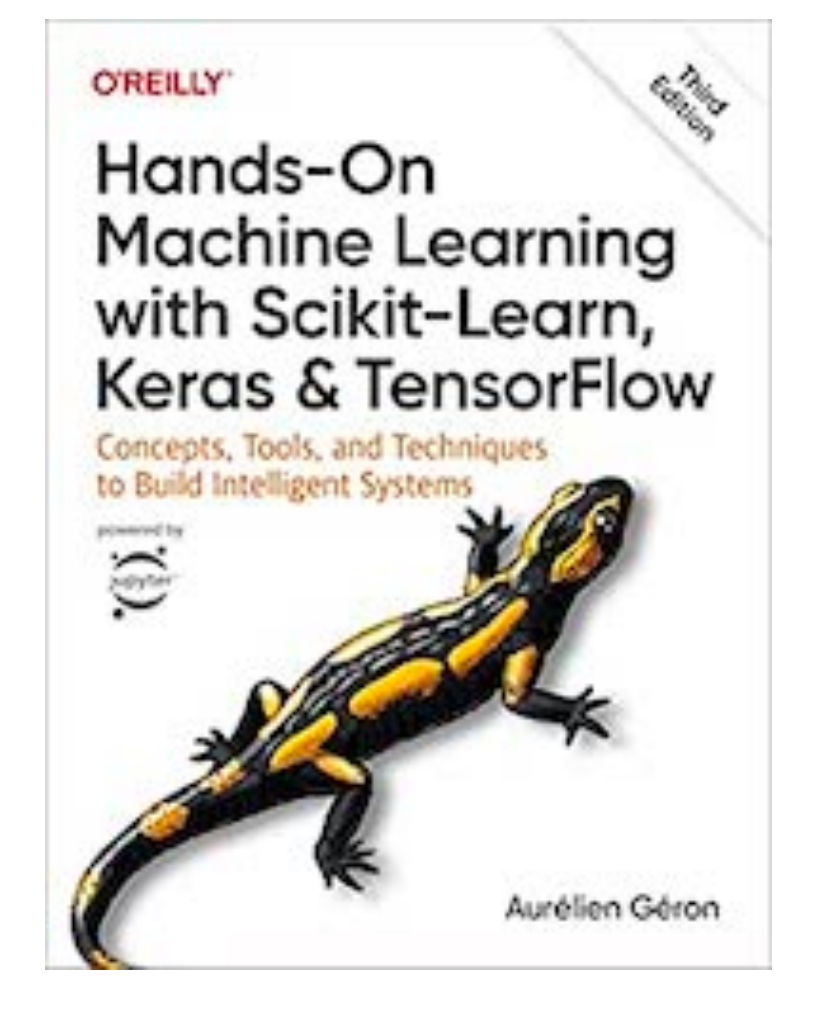

# **Topics**

- **• A Quick Tour of TensorFlow**
- **• Using TensorFlow like NumPy**
- **• Customizing Models and Training Algorithms**
- **• TensorFlow Functions and Graphs**

### **A Quick Tour of TensorFlow**

### **Keras**

- Keras is TensorFlow's high-level API. It can build these neural networks
	- Regression & Classification
	- Wide & Deep nets
	- Nets using batch normalization, dropout, and learning rate schedules
	- These suffice for 95% of use cases

# **TensorFlow**

- TensorFlow's low-level API allows customizing:
	- Loss functions or metrics
	- Layers, models, initializers
	- Regularizers, weight constraints
	- And more

# **TensorFlow**

- A powerful library for numerical computation, including machine learning
- Developed by the Google Brain team
- Powers Google Cloud Speech, Google Photos, and Google Search
- Open-sourced in 2015
- The most widely-used deep-learning library in the industry

# **Summary of TensorFlow**

- Similar to NumPy, but with GPU support
- Supports distributed computing
- Includes a just-in-time (JIT) compiler
	- Optimizes computations for speed and memory usage
	- Extracts the *computation graph* from a Python function
	- Optimizes it and runs it efficiently
- Computation graphs can be exported to other environments
	- Learn in Python on Linux
	- Run in Java on Android

### **Summary of TensorFlow (continued)**

- Implements reverse-mode autodiff
- Provides optimizers like RMSProp and Nadam

# **TensorFlow's Python API**

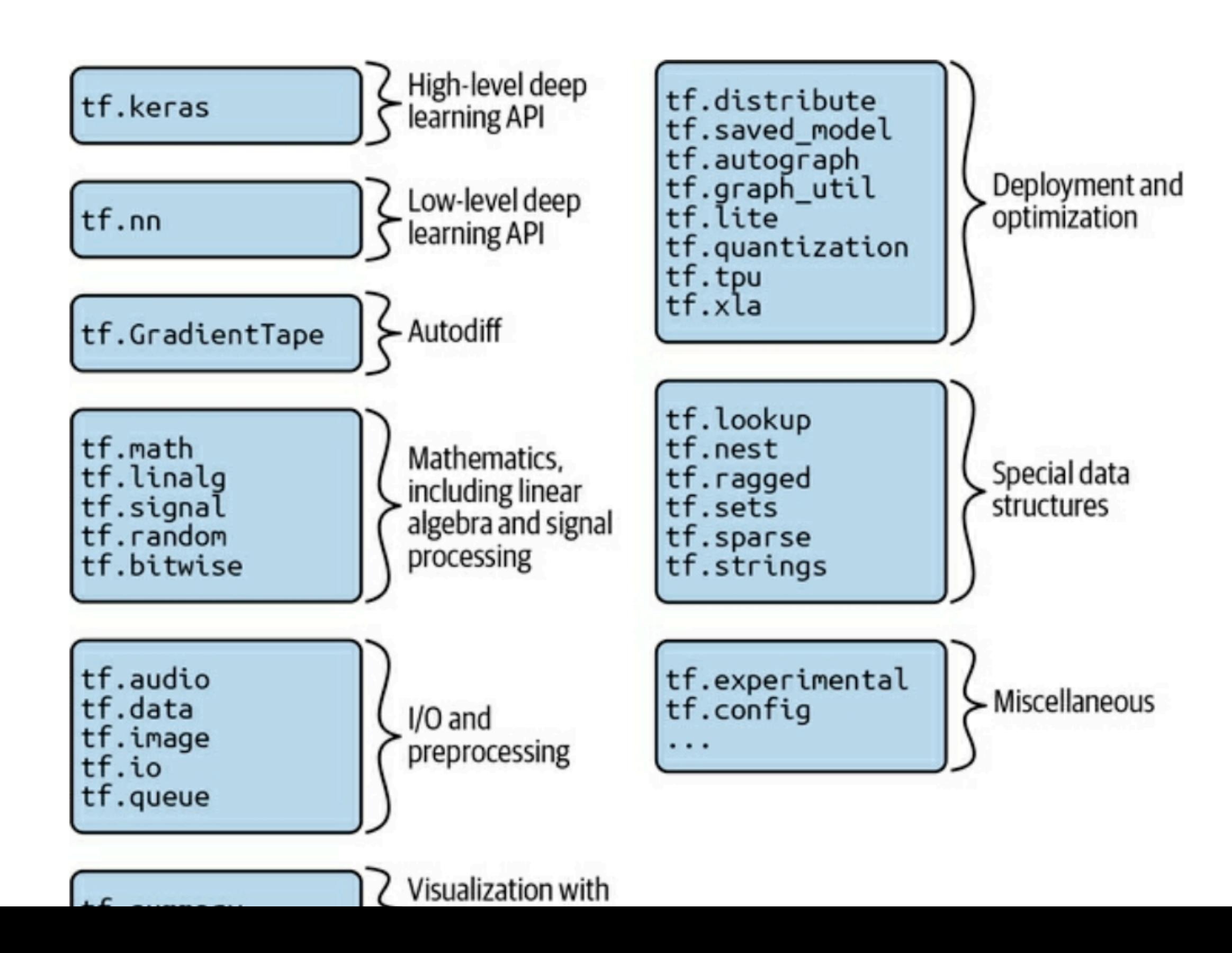

### **Kernels**

- Implementations of operations
- Has kernels for CPUs, GPUs, or TPUs (Tensor Processing Units)
	- GPUs can run many threads in parallel
	- TPUs are even faster
		- They are custom ASIC chips for deep learning

### **Architecture**

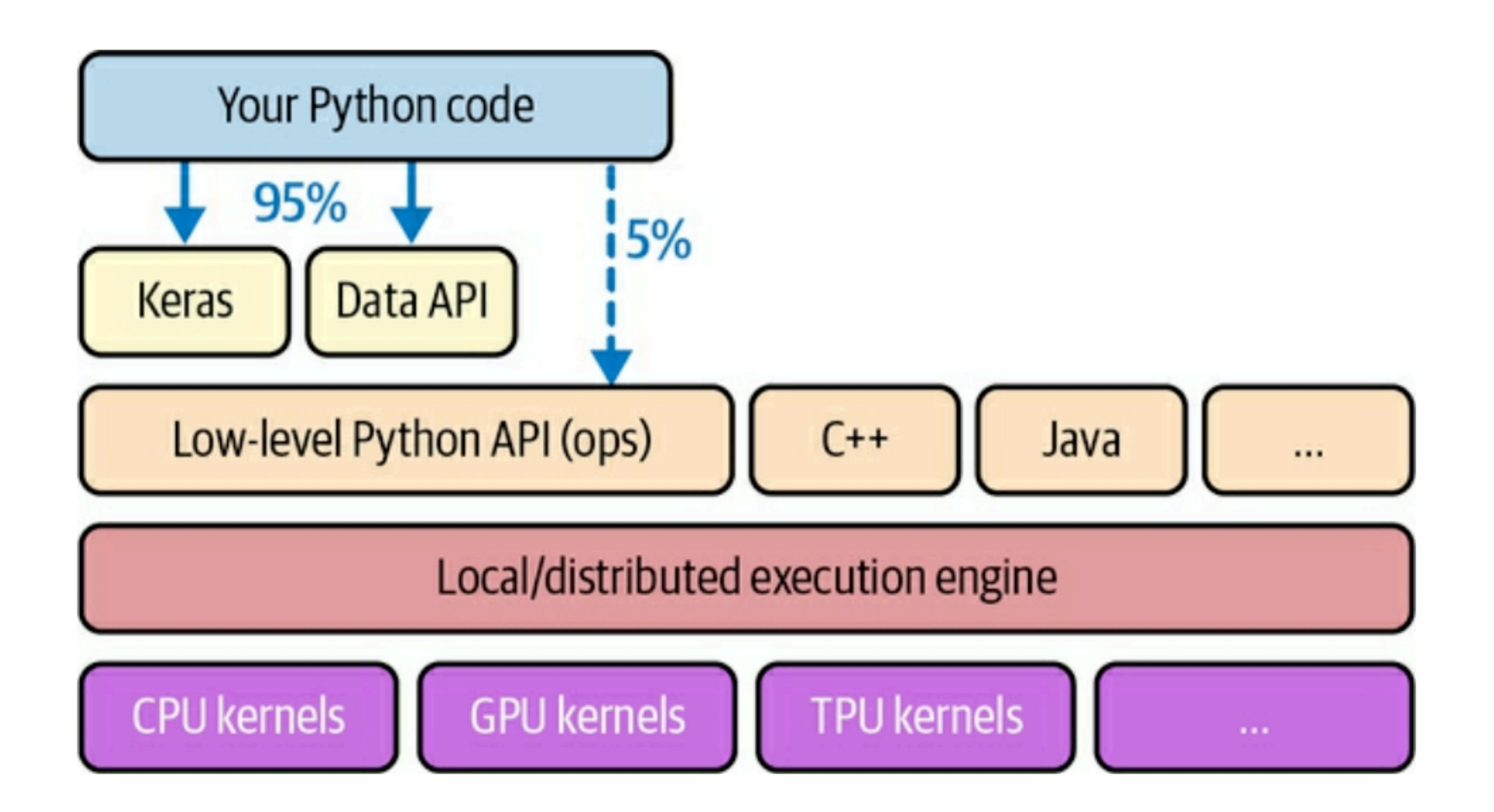

# **Other Languages**

- Python
- $\cdot$  C++
- Java
- Swift
- JavaScript (TensorFlow.js)
	- Can run models directly in a browser

# **Related Libraries**

- TensorBoard for visualization
- TensorFlow Extended (TXD)
	- To productionize TensorFlow projects
	- Data validation, preprocessing, model analysis, and serving
- TensorFlow Hub
	- Easily download and reuse pretrained neural networks

### **Using TensorFlow like NumPy**

# **Tensors and Operations**

• A Tensor is similar to an array

**import tensorflow as tf t = tf.constant([[1., 2., 3.], [4., 5., 6.]]) print(t)** 

```
import tensorflow as tf
t = tf.constant([[1., 2., 3.], [4., 5., 6.]])print(t)tf.Tensor(
[1.2.3.][4. 5. 6.]], shape=(2, 3), dtype=float32)
```
# **Indexing**

```
print(t[0, 0])print(t[1, 1])print(t[:, 1:])tf.Tensor(1.0, shape=(), dtype=float32)tf.Tensor(5.0, shape=(), dtype=float32)
tf.Tensor(
[2.3.][5. 6.]], shape=(2, 2), dtype=float32)
```
# **Operations**

• @ indicates matrix multiplication

```
print(t + 10)print(tf.\square)print(t \& tf.transpose(t))tf.Tensor(
[11. 12. 13.][14. 15. 16.], shape=(2, 3), dtype=float32)
tf.Tensor(
[[1. 4. 9.][16. 25. 36.], shape=(2, 3), dtype=float32)
tf.Tensor(
[14.32.][32. 77.]], shape=(2, 2), dtype=float32)
```
# **Type Conversions**

• It does not automatically convert types

```
↑ ↓ ⇔ 目
print("1 + 2;", tf.constant(1) + tf.constant(2))
print('1.0 + 2:", tf.constant(1.0) + tf.constant(2))1 + 2: tf. Tensor(3, shape=(), dtype=int32)
                                          Traceback (most recent call last)
InvalidArgumentError
\frac{2}{10} <ipython-input-7-f481566c1fb3> in <cell line: 2>()
      1 print( "1 + 2;", tf.constant(1) + tf.constant(2))
---> 2 print( "1.0 + 2:", tf.constant(1.0) + tf.constant(2))
                                \hat{C} 1 frames
/usr/local/lib/python3.10/dist-packages/tensorflow/python/framework/ops.py in
raise_from_not_ok_status(e, name)
  5886 def raise_from_not_ok_status(e, name) -> NoReturn:
        e.message += (" name: " + str(name if name is not None else ""))
  5887
        raise core._status_to_exception(e) from None # pylint: disable=protected-
-2 5888
access
  5889
  5890
InvalidArgumentError: cannot compute AddV2 as input #1(zero-based) was expected to be
a float tensor but is a int32 tensor [Op:AddV2] name:
```
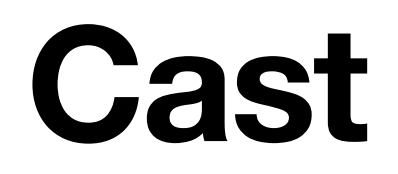

• Converts one data type to another

[12]  $print( "1.0 + 2.0;", tf.constant(1.0) + tf.cast( tf.constant(2), dtype=tf.f$ *loat3* $$2)$  )$ 

 $1.0 + 2.0$ : tf. Tensor(3.0, shape=(), dtype=float32)

### **Tensors are Immutable**

```
↑ ↓ ⇔ 目
t = tf.constant([[1., 2., 3.], [4., 5., 6.]])print(t)t[0, 0].assign(3)print(t)tf.Tensor(
[1.2.3.][4. 5. 6.]], shape=(2, 3), dtype=float32)
AttributeError
                                          Traceback (most recent call last)
sipython-input-16-2c51df099382> in <cell line: 3>()
      1 t = tf.constant([[1., 2., 3.], [4., 5., 6.]])
      2 print(t)--- > 3 t[0, 0].assign(3)
     4 print(t)/usr/local/lib/python3.10/dist-packages/tensorflow/python/framework/tensor.py in
 _getattr__(self, name)
   259
                tf.experimental.numpy.experimental_enable_numpy_behavior()
              mm260
\rightarrow 261
            self. __getattribute __(name)
    262
    263
          @property
AttributeError: 'tensorflow.python.framework.ops.EagerTensor' object has no attribute 'assign'
```
### **Variables**

```
t = tf.Variable([1., 2., 3.], [4., 5., 6.]])print(t)t[0, 0].assign(3)print(t)<tf.Variable 'Variable:0' shape=(2, 3) dtype=float32, numpy=
array([1., 2., 3.],
       [4., 5., 6.], dtype=float32)>
<tf.Variable 'Variable:0' shape=(2, 3) dtype=float32, numpy=
array([3., 2., 3.][4., 5., 6.], dtype=float32)>
```
# **Other Data Structures**

#### **• Sparse tensors**

- Contains mostly zeroes
- **• Tensor arrays** 
	- A list of tensors
- **• Ragged tensors** 
	- Lists of tensors with varying sizes along certain dimensions called the *ragged dimensions*

#### **• String tensors**

• Contain byte strings (not Unicode)

# **Other Data Structures (continued)**

#### **• Sets**

- A Python data type that does not allow duplicates
- Are represented as regular tensors

#### **• Queues**

- Store tensors across multiple sets, including
	- First-in, first out (FIFO)
	- Queues that prioritize some items
	- Shuffle items
	- Batch items of different sizes with padding

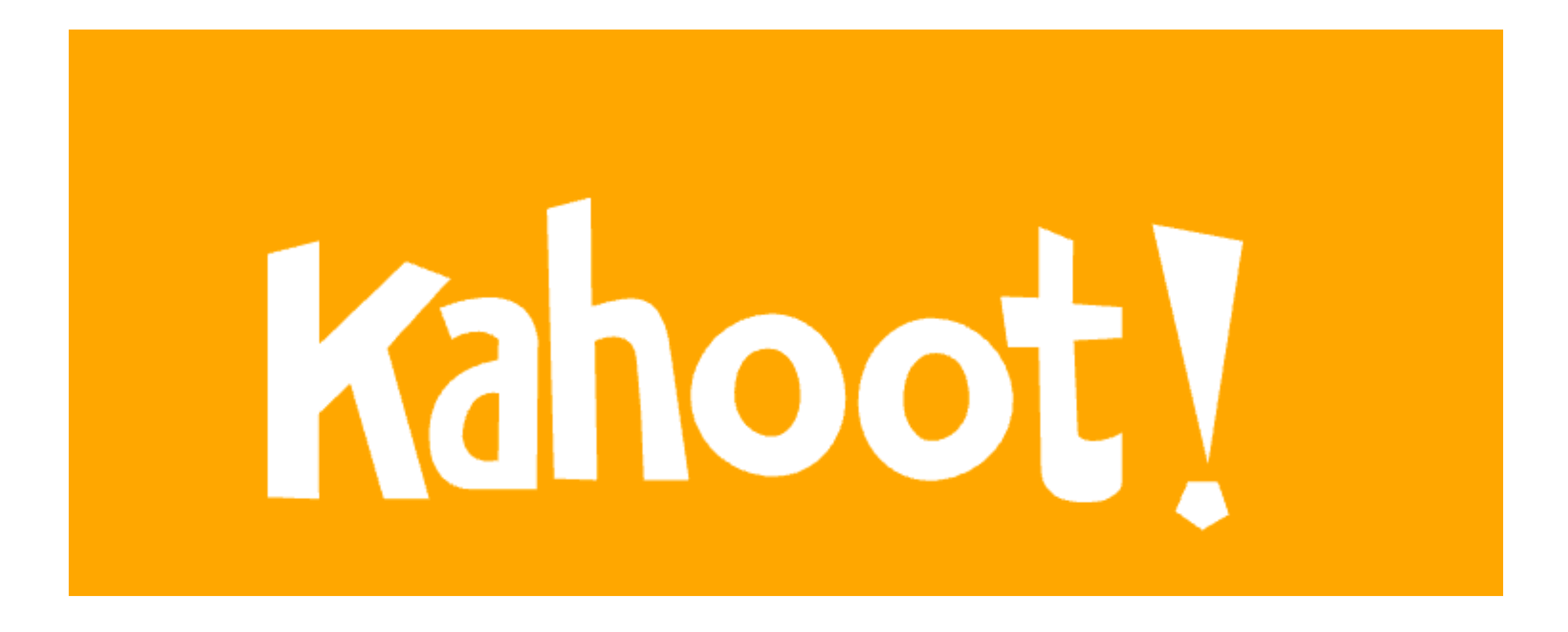

**Ch 12a**

### **Customizing Models and Training Algorithms**

# **Custom Loss Functions**

- Huber Loss combines mean squared error and absolute error
- It's available in Keras
- This code demonstrates how to build it yourself

```
def \nho = f_n(y_t, y_p, y_p)error = y_{true} - y_{pred}is\_small\_error = tf.abs(error) < 1squared loss = tf-square(error) / 2linear_loss = tfrabs(error) - 0.5return tf.where(is_small_error, squared_loss, linear_loss)
```

```
model.compile(loss=huber_fn, optimizer="nadam")
model.fit(X_train, y_train, [...])
```
### **Custom Activation Functions, Initializers, Regularizers, and Constraints**

```
def my softplus(z):
    return tf.math.log(1.0 + tf.exp(z))def my_glorot_initializer(shape, dtype=tf.float32):
    stddev = tf.sqrt(2. / (shape[0] + shape[1]))
    return tf.random.normal(shape, stddev=stddev, dtype=dtype)
def my l1 regularizer(weights):
    return tf.reduce_sum(tf.abs(0.01 * weights))
```
def my\_positive\_weights(weights): # return value is just tf.nn.relu(weights) return  $tf.$  where(weights  $\lt 0.$ ,  $tf.$  zeros\_like(weights), weights)

```
layer = tf.keras. layers. Dense(1, activation=my softplus,kernel_initializer=my_glorot_initializer,
                              kernel_regularizer=my_l1_regularizer,
                              kernel_constraint=my_positive_weights)
```
# **Custom Metrics**

- **• Losses** are used by gradient descent to train a model
	- **•** Must have nonzero gradients
	- **•** May not be easy for humans to interpret
- **Metrics** are used to evaluate a model
	- Must be easy for humans to interpret

model.compile(loss="mse", optimizer="nadam", metrics=[create\_huber(2.0)])

# **Custom Layers**

- Layers without weights, such as Flatten or ReLU, use lambda functions
- This example applies the exponential function to its inputs

exponential\_layer =  $tf.$ keras.layers.Lambda(lambda x:  $tf.$ exp(x))

# **Custom Stateful Layers**

- With weights
- Create a subclass of the **tf.keras.layers.Layer** class
- This example creates a simplified version of the **Dense** layer

```
class MyDense(tf.keras.layers.Layer):
    def __ init (self, units, activation=None, **kwargs):
        super(). init (**kwargs)self. units = unitsself. activation = tf. keras. activations.get(activation)def build(self, batch input shape):
        self. kernel = self. add_weight(
            name="kernel", shape=[batch_input_shape[-1], self.units],
            initializer="glorot normal")
        self.bias = self.add weight(name="bias", shape=[self.units], initializer="zeros")
    def call(self, X):
        return self.activation(X @ self.kernel + self.bias)
    def get_config(self):
        base_{config} = super().get_{config}()return {**base_config, "units": self.units,
                "activation": tf.keras.activations.serialize(self.activation)}
```
### **Custom Model Example**

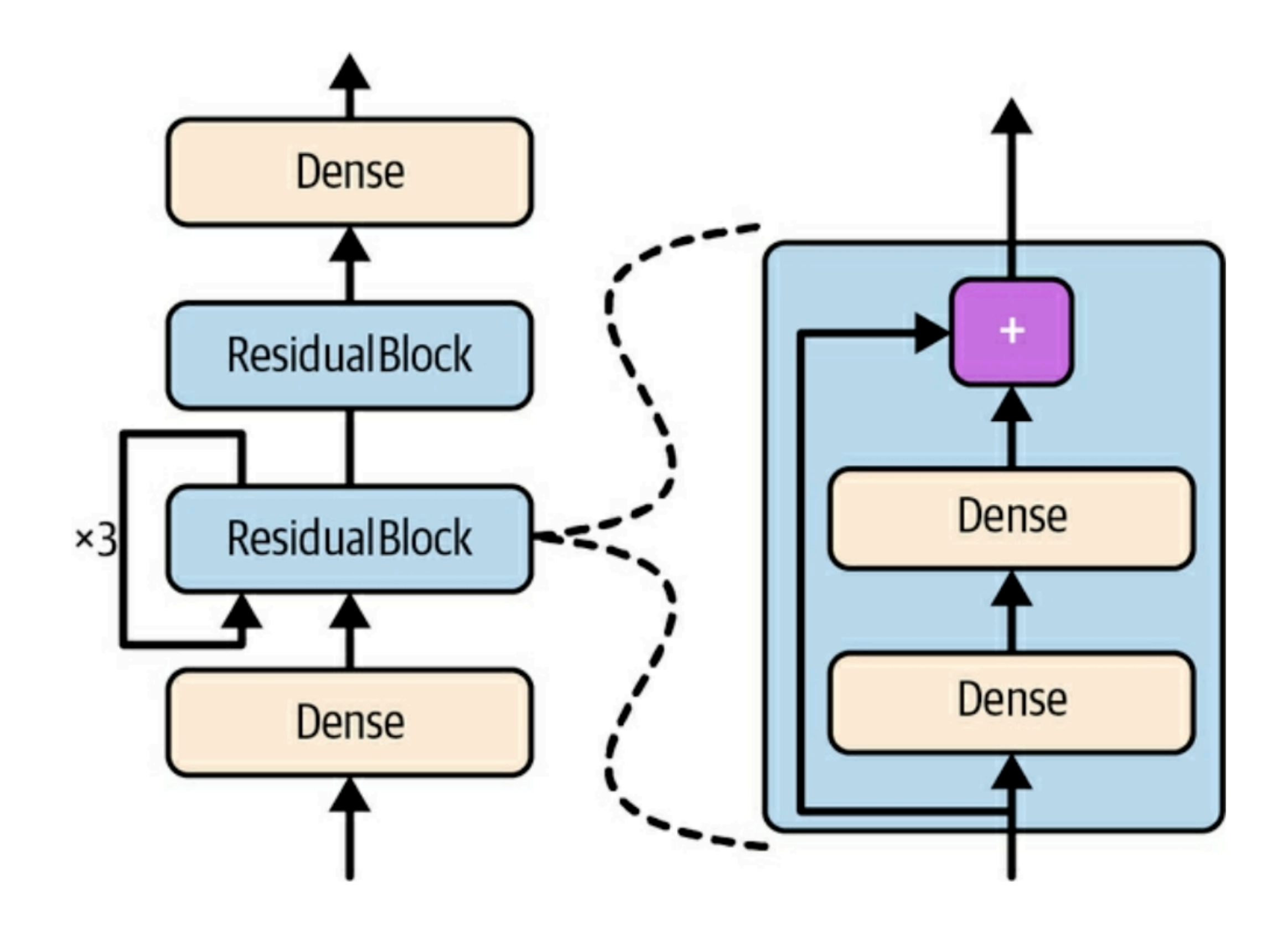

### **ResidualBlock Layer**

```
class ResidualBlock(tf.keras.layers.Layer):
    def __init__(self, n_layers, n_neurons, **kwargs):
        super(). init (**kwargs)self.hidden = [tf.keras.layers.Dense(n_newrons, activation="relu",kernel_initializer="he_normal")
                       for in range(n layers)]
    def call(self, inputs):
        Z = \text{inputs}for layer in self.hidden:
            Z = \text{layer}(Z)
```

```
return inputs +  Z
```
# **ResidualRegressor Model**

```
class ResidualRegressor(tf.keras.Model):
    def __init_(self, output_dim, **kwargs):
        super(). init (**kwargs)self. hidden1 = tf. keras. layers. Dense(30, activation="relu",kernel_initializer="he_normal")
        self.block1 = ResidualBlock(2, 30)self.block2 = ResidualBlock(2, 30)self.out = tf. keras. layers. Dense(output dim)def call(self, inputs):
        Z = self.hidden1(inputs)for \mathbf{I} in range(1 + 3):
            Z = self.block1(Z)Z = self.block2(Z)
```
return self.out(Z)

### **Losses and Metrics Based on Model Internals**

- Losses are normally based on labels and predictions
- You can define losses based on other parts of the model, such as
	- Weights or activations of hidden layers
- This may be useful for regularization or to monitor some internal aspect of your model

### **Computing Gradients Using Autodiff**

- Reverse-mode autodiff computes the gradient using **tf.GradientTape** 
	- Tape automatically records every operation involving a variable
	- You can force it to watch other tensors

# **Custom Training Loops**

- Wide & Deep model uses two optimizers
	- One **wide** and one **deep**
- The fit() method uses only one optimizer
- This model requires a custom loop

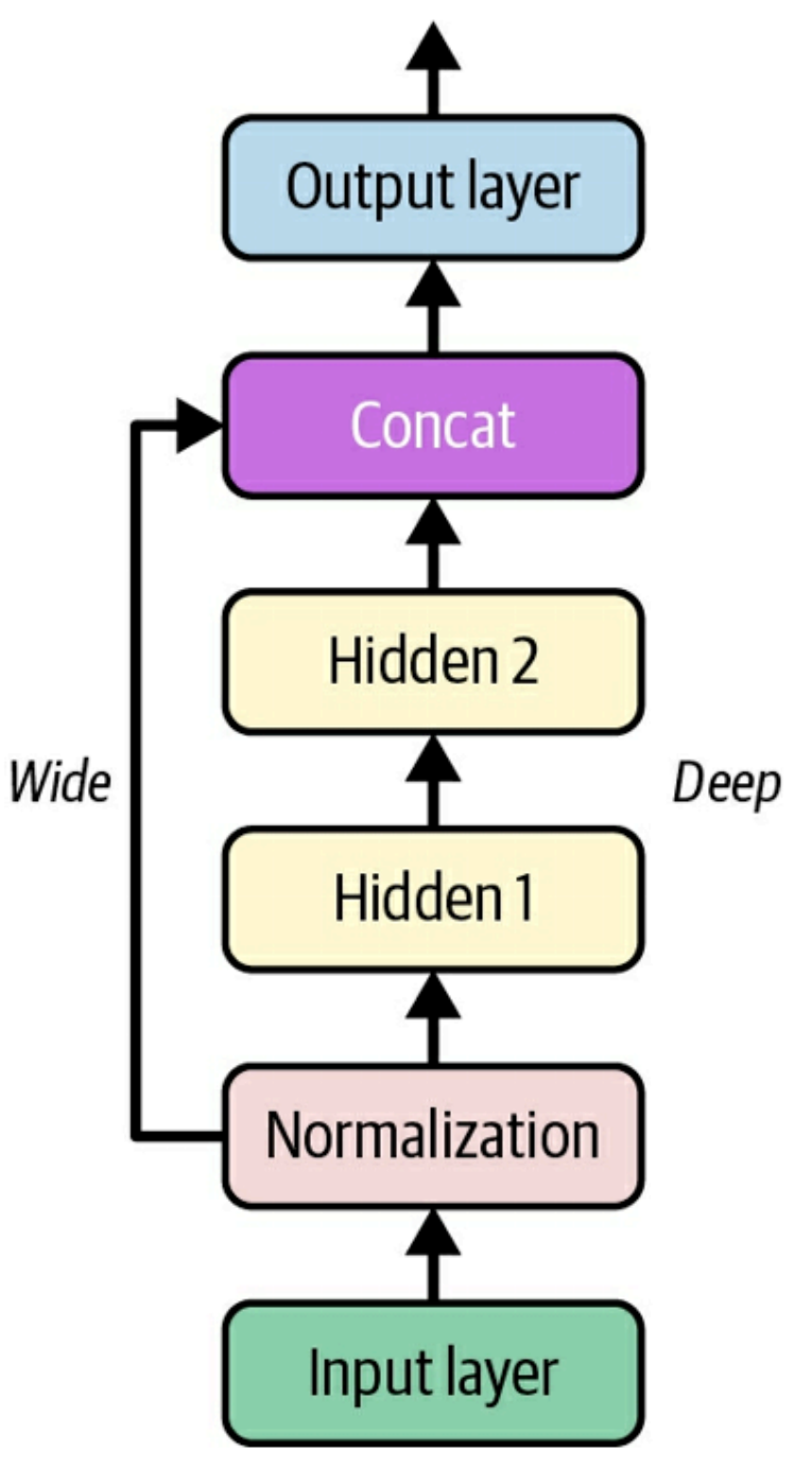

### **TensorFlow Functions and Graphs**

# **AutoGraph and Tracing**

#### • **AutoGraph**

- Analyzes Python source code, to
	- capture all the control flow statements, such as
	- **• for**, **while**, **if**, **break**, **continue**, **return**
- **• Tracing** 
	- Runs through the code without performing any calculations
	- To draw the arrows on the graph

# **Generating Graphs**

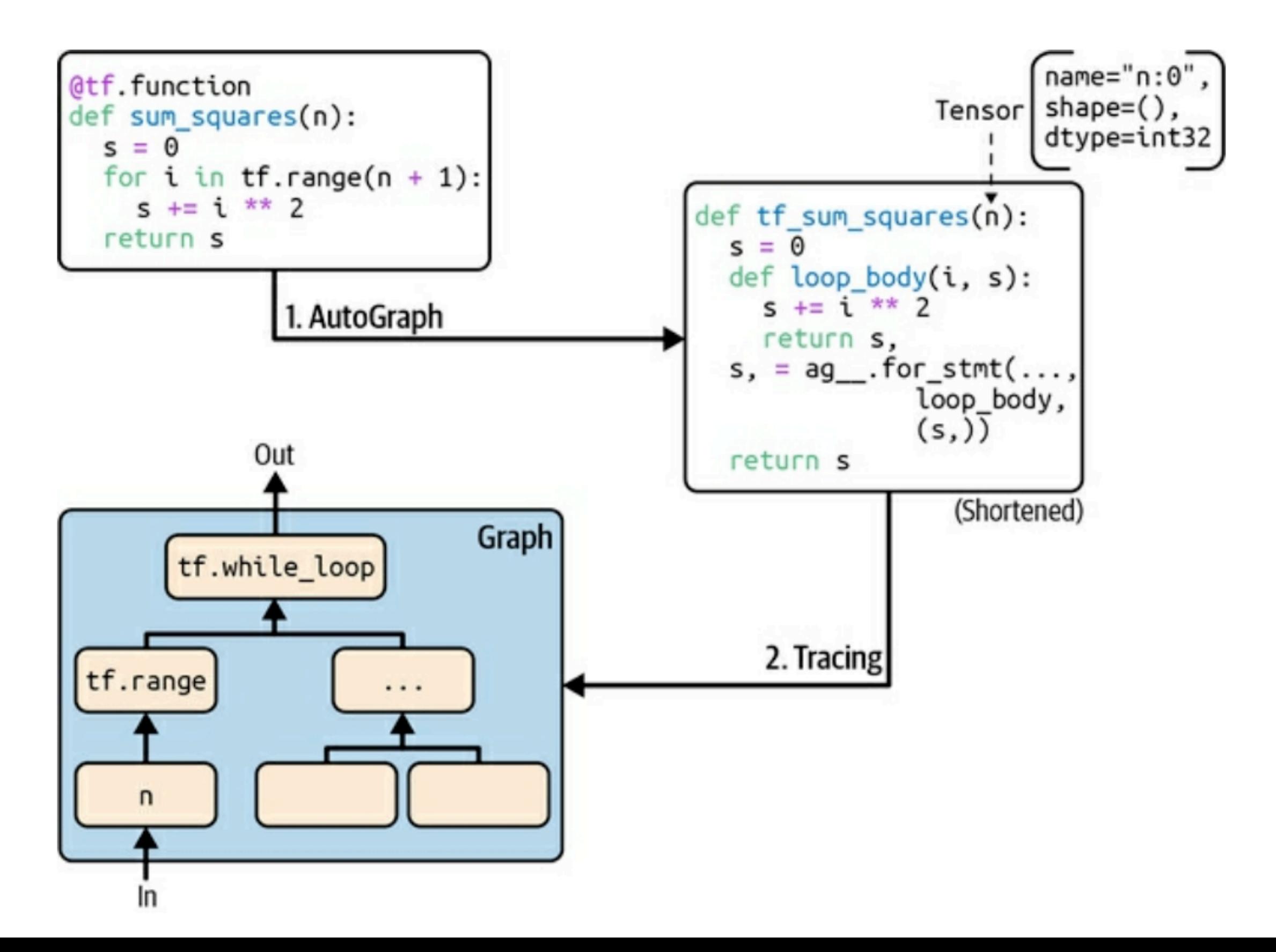

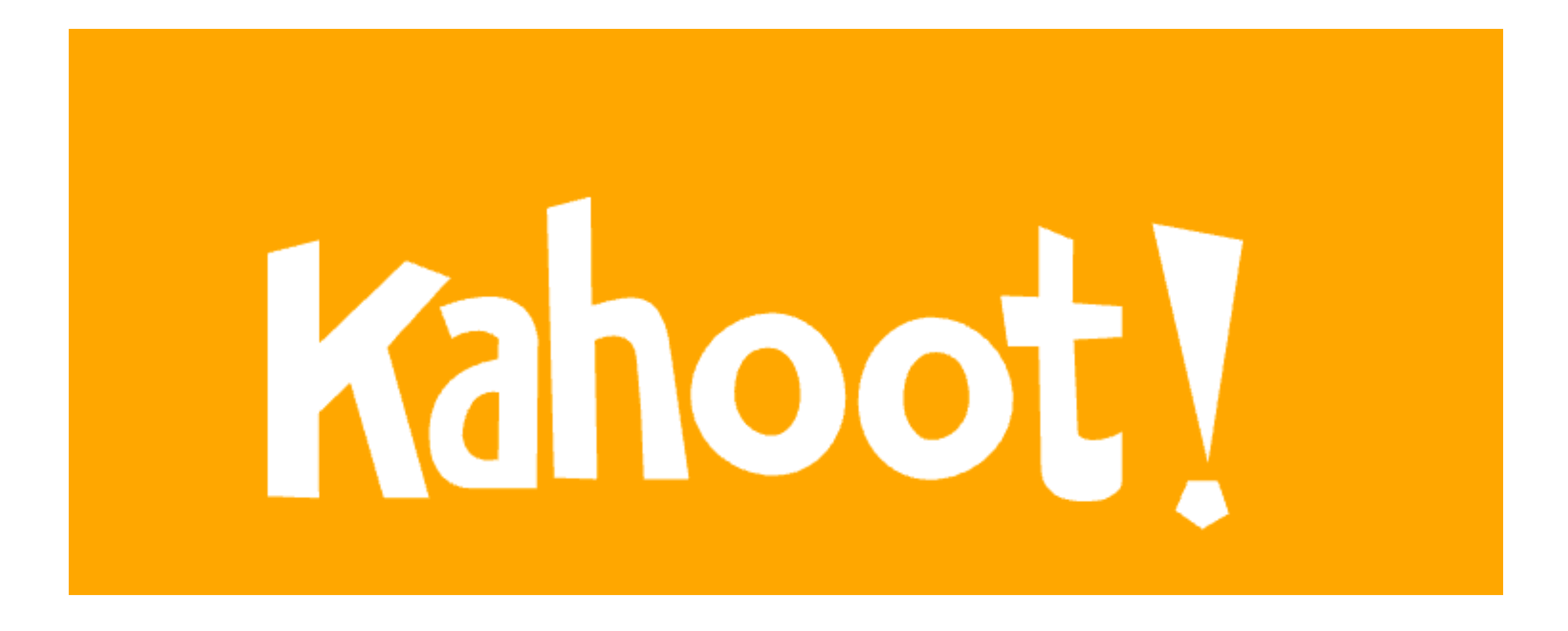

**Ch 12b**